**AutoCAD Crack License Key Full Free For PC**

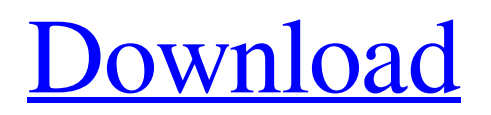

### **AutoCAD Crack+ (LifeTime) Activation Code**

Use your mouse to rotate the featured image (click to enlarge) The technology behind AutoCAD Product Key was created by two brothers, Paul and Alok Sankaran, from India. Alok Sankaran started AutoCAD Cracked 2022 Latest Version while working at Autodesk India, Autodesk's first engineering CAD company in the region. He was later joined by his brother, Paul Sankaran. Their creation was based on their work on a functional visualization and data management system that they used for creating maps and drawings at the Indian Space Research Organization (ISRO). The functional visualization and data management system was based on ideas first invented in the 1960s, but did not have the clarity and flexibility required to support the high volume of information collected by the government. AutoCAD was conceived with the purpose of replacing the hand-drawn graphic arts with a streamlined system that could be used to create two-dimensional (2D) and three-dimensional (3D) drawings. Prior to AutoCAD, engineers in the emerging computer industry were using off-the-shelf CAD software, such as the Visico graphic system, and were then converting their drawings to Bézier curves. This process proved to be cumbersome and there were few tools available for creating Bézier curves and only a limited number of Bézier curves could be inserted in a drawing. Furthermore, in most cases, only straight and circular arcs were available as Bézier curves, and there was no provision for drawing compound curves. AutoCAD did not attempt to create a replacement for the older Visico graphic system but instead used Visico's concept of a workflow. AutoCAD's workflow was to automatically present the user with a sequence of drawing commands so that the user could create an entire drawing, or parts of a drawing, by entering a few commands instead of entering a set of commands for each drawing element. AutoCAD was designed to be an easy to use, functional application, enabling the user to draw geometric shapes and curves. There were three basic types of drawings in AutoCAD: solids, surfaces and freeform. AUTOCAD APPLICATIONS AutoCAD is generally used as a drafting application; however, the application has other capabilities. It can be used to create architectural design layouts and construction plans. It can also be used to create illustrations and 3D models. The 3D models can be used for visualization and presentation, or as

#### **AutoCAD For Windows**

\*\*Comparison of the behavior of the C1-NIMPL1 and C1--CC2 prolines to the C1--ACR and C1--WAD prolines.\*\* In a1d647c40b

# **AutoCAD Crack+ [Mac/Win]**

## AutoCAD 2010 plug-in This requires a separate installation of the Autodesk product. To access the Autodesk plug-in, navigate to the location of the Autocad2010.msi file you downloaded previously. Then, right-click on the file and select Run as administrator. This will launch the Autodesk plug-in installer. When this is done, a program window will appear, similar to the one shown here. \* Click on the Download tab \* Select the AutoCAD 2010 Plug-in \* Click Next \* Click Install \* Select the folder where you have Autocad 2010 installed \* Click on the Finish button

#### **What's New In AutoCAD?**

See what you need to work with and how you can use it. When you select the area you need to work with, such as a room, you can see the next drawing or drawing you'd like to work with. If you select a block in a drawing, you can use it in the current drawing and in all other drawings you create. (video: 1:07 min.) Choose your drawing type. Quickly switch between the 2D, 3D, and DWG file formats. (video: 1:31 min.) Improve drawings with Markup Assist. AutoCAD 2023 automatically creates annotations to save time and trouble. Annotations are not tied to your drawings and can be added to multiple drawings. Annotations are read only and won't change the drawing itself, only the information that appears in them. (video: 1:15 min.) Make it easier to collaborate on drawings with Markup Import. You can quickly send your annotations and comment directly to others. You can also save your annotations as annotations and share them. Import from other file formats is supported as well as annotation formats like Word, Microsoft Office, and PowerPoint. (video: 1:17 min.) Specify the drawing scale. When your design calls for a scale that isn't included in the software, such as 1:100, 1:200, or 1:500, you can easily create a custom scale. Use the new features to add an extra scale and annotate it, or create drawings with multiple scales. (video: 1:18 min.) View and edit editable blocks. View and edit block features. You can use the top left corner of a block to hide and show it or resize the block. You can also drag the block to re-size it. You can also make it easier to delete a block if you don't need it by selecting it and pressing delete. (video: 1:07 min.) Work smarter and faster with the new tool bar. The new design toolbar gives you access to the tools you use most often. It's simple to access and is more space efficient than the previous design toolbar. (video: 1:25 min.) Improved color management: Use colored annotating lines to distinguish between various symbols. You can now change a symbol color, such as the color of walls, so you can more easily see the different color levels. (

# **System Requirements:**

Operating System: 64-bit Windows 7, Windows 8, Windows 8.1, Windows 10. Processor: Intel Pentium Dual Core E5-2630 / AMD Ryzen 5 1600 / AMD Ryzen 7 1800X. RAM: 4 GB. Graphics: NVIDIA GeForce GTX 1070 / AMD Radeon RX Vega 56. DirectX: Version 11. Storage: At least 25 GB available space. Additional Notes: Experience English or French